### РОССИЙСКАЯ АКАДЕМИЯ НАУК

СИБИРСКОЕ ОТДЕЛЕНИЕ

#### A B T O M E T P M A

 $N<sub>2</sub>$  3

1999

УДК 621.317

## Е. И. Гурин

 $(llensa)$ 

# ПОСТРОЕНИЕ БЫСТРОДЕЙСТВУЮЩИХ ВЫСОКОТОЧНЫХ ПРЕОБРАЗОВАТЕЛЕЙ ВРЕМЕННЫХ ИНТЕРВАЛОВ С ИСПОЛЬЗОВАНИЕМ УСКОРЕННОЙ НОНИУСНОЙ **ИНТЕРПОЛЯЦИИ**

Повышение быстродействия нониусных преобразователей временных интервалов достигается путем введения вспомогательных опорных сигналов. Для сохранения высокой точности, присущей нониусному методу, предлагается до начала измерения проводить калибровку, во время которой определяются поправки для каждого из вспомогательных опорных сигналов. Приводятся аналитические выражения для расчета вероятности безопибочного преобразования, позволяющие задавать требуемые параметры преобразователей, а также результаты экспериментального исследования реального измерителя.

Во многих областях науки и техники для преобразования временных интервалов в код с субнаносекундным разрешением применяется нониусный метод [1, 2], в котором используются два сигнала: основной с периодом  $T_0$  и нониусный с периодом  $T_1 = (K+1)T_0/K = T_0 + T_q$ , где  $K$  – коэффициент интерполяции (целое число);  $T_q = T_0/K - p$ азрешение нониусного метода (временной квант). Недостатком нониусного метода является низкое быстродействие, обусловленное тем, что для измерения требуется достаточно длительный отрезок времени, который может многократно превосходить по длительности измеряемый интервал. Повышение быстродействия нониусных преобразователей может осуществляться применением параллельной обработки [3], однако при увеличении числа каналов преобразования пропорционально возрастают аппаратные затраты. В настоящей работе предлагается использовать ускоренную нониусную интерполяцию, которая требует меньших аппаратных затрат по сравнению с нараллельной обработкой.

Предлагаемый способ ноясняется временной диаграммой на рис. 1. Помимо основного опорного сигнала (ОС) с периодом  $T_0$ , вводятся вспомогательные опорные сигналы  $BC_i$   $(j=1,2,...,J-1)$  с таким же периодом  $T_0$ , сдвинутые друг относительно друга на величину  $T_i = T_0 / J$  (на рис. 1  $J = 3$ ). Запуск нониусного сигнала (НС) производится так же, как и в традиционном нониусном методе, однако окончание преобразования осуществляется при совпадении с любым из опорных сигналов. Так, например, на рис. 1 окончание преобразования происходит при совпадении НС с первым вспомогательным сигналом  $BC_1$  в точке A. При этом от момента запуска до момента

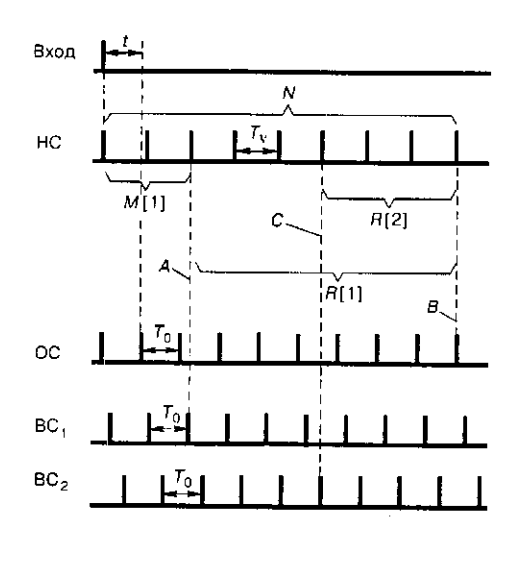

 $Puc.$  1

совпадения будет зафиксировано M[1] периодов нониусного сигнала (на рис. 1  $M[1]=2$ ).

Однако в практических схемах получить сдвиг основного и нониусного сигналов с точностью, присущей нониусному методу, достаточно сложно. Поэтому для сохранения высокой точности нониусного метода предлагается вводить режим калибровки, во время которого до начала измерения определяются поправки  $R[j]$ . Каждая поправка  $R[j]$ определяется как количество импульсов нониусного сигнала между его совпадениями с *j*-м вспомогательным сигналом и основным опорным сигналом.

Поправка R[1] на рис. 1 для первого вспомогательного сигнала  $BC_1$ определяется как количество периодов НС между совпадением сигнала НС с  $BC_1$  в точке A и совпадением с основным сигналом ОС в точке B. Поправка  $R[2]$  для ВС<sub>2</sub> определяется как количество периодов НС между его совпадением со вторым вспомогательным сигналом  $BC<sub>2</sub>$  в точке  $C$  и совпадением с ОС в точке В. В приведенном на рис. 1 примере поправки равны:  $R[1] = 6$ ;  $R[2]=3$ , хотя в общем случае поправки могут принимать и другие значения. Определенные в режиме калибровки значения R[j]добавляются к величинам  $M[j]$ в режиме измерения. Так, в примере на рис. 1 для получения конечного результата  $N$ к коду  $M[1] = 2$  добавляется определенный в режиме калибровки код  $R[1] = 6$ . В результате  $N = M[1] + R[1] = 8$ .

Если бы преобразование проводилось известным способом, то оно закончилось бы в точке  $B$  и был бы зафиксирован код  $N = 8$ . В предлагаемом способе преобразование дает такой же результат, однако завершается раньше.

В общем случае быстродействующий нониусный измеритель временных интервалов, использующий предлагаемый принцип, содержит и нониусных каналов преобразования  $K\Pi_1, ..., K\Pi_n$ , информация с выходов которых поступает в ЭВМ. До начала измерения проводится калибровка, во время которой определяются поправки  $R_i[j](i=1,2,...,n)$  для всех каналов преобразования КП<sub>1</sub>,..., КП<sub>n</sub>. Поправки запоминаются в ЭВМ и используются для вычисления кодов L временных интервалов. Поправки  $R_i[j]$  для разных

каналов преобразования могут отличаться из-за неидентичности работы схем детектирования совпадений основного и нониусного сигналов.

При измерении одиночных временных интервалов преобразователь может содержать один или два канала преобразования. Измеряемый интервал т ограничивается передними фронтами импульсов, которые отмечают начальную и конечную границы т. При поступлении входного импульса в *і*-й канал преобразования в нем вырабатываются  $M_i[j]$  нониусных импульсов (i=1) или 2) с периодом  $T_{\rm v}$  от момента запуска до совпадения передних фронтов нониусного и одного из опорных (основного или вспомогательных) сигналов, который имеет номер *j*.

Для вычисления результата преобразования  $L$  наиболее целесообразно использовать способ, в котором подсчет импульсов основного сигнала проводится между моментами совпадения опорного и нониусного сигналов. Код временного интервала в известных устройствах [2] вычисляется по формуле

$$
L = KN_0 + (K+1)(N_1 - N_2),
$$
 (1)

где  $N_1$  и  $N_2$  – количество нониусных импульсов, генерируемых при поступлении начальной и конечной границ временного интервала;  $N_0$  – количество импульсов опорного генератора между моментами совпадения фаз опорного и нониусного сигналов.

При вычислении кодов  $N_1$  и  $N_2$  на основе кодов  $M_1[j_1]$  и  $M_2[j_2]$  необходимо добавить поправки  $R_1[j_1]$  и  $R_2[j_2]$ , а также произвести корректировку кода  $N_0$ , так как смещаются моменты окончания преобразования. В результате подстановки поправок в (1) получается следующее выражение:

$$
L = K\{N_0 - R_1[j_1] + R_2[j_2]\} +
$$
  
+ 
$$
(K+1)\{(M_1[j_1] + R_1[j_1]) - (M_2[j_2] + R_2[j_2])\},
$$
 (2)

где  $j_1$  и  $j_2$  – номера вспомогательных сигналов, с которыми произошло совпадение после поступления начальной и конечной границ временного интервала.

При измерении серии непрерывно следующих друг за другом измеряемых интервалов  $\tau_i$  ( $i = 1, 2, ...$ ), которые ограничиваются передними фронтами импульсов, причем  $(l + l)$ -й импульс служит границей между  $l$ -м и $(l + l)$ -м интервалом, входные импульсы, отмечающие границы временных интервалов, поочередно распределяются по каналам  $\text{K}\Pi_1, \dots, \text{K}\Pi_n$ .

Количество нониусных импульсов  $M_i[j]$ , выработанных в *i*-м канале, а также номер опорного сигнала ј, с которым происходит совпадение, определяются моментом поступления входного импульса внутри периода  $T_0$ . Для упрощения будем считать, что сигналы сдвинуты друг относительно друга точно на время  $T_0/J$ . На рис. 2 для  $K = 8$ и  $J = 3$  укрупненно показан период  $T_0$ , разделенный на участки  $S_m^j$ . Верхний индекс *j* указывает, с каким опорным сигналом происходит совпадение, нижний индекс  $m$  - сколько периодов НС будет выработано до совпадения  $(M,[j]=m)$ .

Таким образом, если входной импульс поступит в один из отрезков  $S_m^J$ , то время преобразования составит  $T_c = mT_v$ . Если очередной импульс приходит в отрезок времени, отмеченный как  $j = 1$ или  $j = 2$ , то совпадение происходит с соответствующим вспомогательным сигналом; если очередной импульс

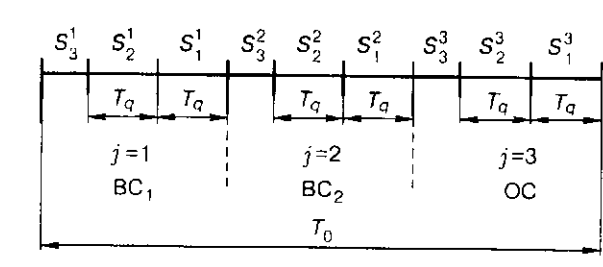

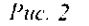

приходит в отрезок, отмеченный как  $j = 3$ , то совпадение происходит с основным опорным сигналом. В общем случае длина участков  $S_m^j$  для  $m=1,2,..., E(E = \text{Ent}[K/J] - \text{uenas\v{eq:1}}$  от деления K на J) составляет  $T_q$  (на рис.  $2 E = 2$ ). Вероятность попадания входного импульса на любой из этих участков равна  $T_q/T_0 = 1/K$ , вероятность попадания на все участки  $S_m^j$ , имеющие одно значение *m*, составит  $Q_m = J/K$ , так как количество таких участков равно *J.* Суммарная длительность участков  $S_{E+1}^{\ j}$  определяется дробной частью отношения  $K/J$ , при этом если  $K$  делится на  $J$ без остатка, то участки  $S_{E+1}^{J}$  отсутствуют.

Для безошибочного преобразования необходимо, чтобы следующий импульс пришел в данный канал после окончания преобразования, т. е.

необходимо выполнение условия  $T_n > T_c$ , где  $T_n = \sum_{i=1}^{n} \tau_i$  – время прихода в

данный канал следующего запускающего импульса. Для возникновения ошибки, т. е. противоположного события, при  $T_c = mT_v$  необходимо совпадение следующих условий:

1) попадание входного импульса на один из участков  $S_m^j$ , для  $m \le E$  веро-

ятность этого события равна  $Q_m = J/K$ ;<br>2) выполнение условия  $T_c = mT_v > T_n$ , вероятность этого события равна

 $Q_n = \int f_n(t)dt$ , где  $f_n(t)$  – плотность распределения  $T_n$ .

Будем считать, что момент  $T_n$  прихода следующего импульса не зависит от длительности  $T_c$  текущего преобразования. Таким образом, для  $T_c = mT_v$  $(n \leq E)$  получаем вероятность возникновения ошибки:

$$
P_m = Q_m Q_n = \frac{J}{K} \int_0^{mJ} f_n(t) dt.
$$

Вероятность ошибки для всех  $m \leq E$  определится суммой

$$
P_E^{\Sigma} = \frac{J}{K} \sum_{m=1}^E \int_0^{mT} f_n(t) dt.
$$

Если К не делится без остатка на Ј, то остаются отрезки, величина которых меньше  $T_q$  и вероятность попадания на которые составляет  $P = \frac{K - JE}{K}$ . При попадании в эти отрезки время преобразования равно  $T_c = (E + 1)T_v$ , вероятность ошибки при этом составит

$$
P_{E+1} = \frac{K - JE}{K} \int_{0}^{E+1} \int_{0}^{T_v} f_n(t) dt.
$$

Вероятность безошибочного преобразования будет равна

$$
P = 1 - P_E^{\Sigma} - P_{E+1} = 1 - \frac{J}{K} \sum_{m=1}^{F} \int_{0}^{mT_v} f_n(t)dt - \frac{K - JE}{K} \int_{0}^{(E+1)T_v} f_n(t)dt.
$$
 (3)

Пусть длительность преобразуемых временных интервалов т, распределена по нормальному закону с математическим ожиданием  $M_i$  и средним квадратическим отклонением о. Тогда суммарная длительность и временных интервалов распределяется в соответствии с плотностью

$$
f_n(t) = \frac{1}{\sigma_n \sqrt{2\pi}} e^{-\frac{(t - nM_n)^2}{2\sigma_n^2}},
$$

где  $\sigma_n = \sqrt{n\sigma}$ .

Подставляя последнее выражение в (3), после несложных преобразований получим

$$
P = 1 - 0.5 \frac{J}{K} \sum_{m=1}^{E} \left\{ 1 + \text{erf}\left[\frac{mT_v - nM_t}{\sigma\sqrt{2n}}\right] \right\} - 0.5 \frac{K - JE}{K} \left\{ 1 + \text{erf}\left[\frac{(E + 1)T_v - nM_t}{\sigma\sqrt{2n}}\right] \right\}.
$$

По последней формуле с помошью системы Mathcad были проведены серии расчетов для различных о и  $M_t$ . На рис. 3 непрерывными линиями<br>показаны результаты расчетов для  $J = 3$ ,  $M_t = 6T_0$  и  $\sigma = T_0$ , кружками отмечены результаты цифрового имитационного моделирования, которое проводилось с целью проверки расчетов. На этом же рисунке штриховой линией показаны зависимости для традиционного метода с одним опорным (основным) сигналом  $(J = 1)$  [3], из которых видно, что количество каналов преобразования в предлагаемом способе может быть уменьшено почти в 3 раза для заданных  $P$  и  $K$ .

Одним из достоинств предлагаемого способа является то, что для сохранения высокой точности не требуется обеспечивать сдвиг между основным и вспомогательными сигналами с точностью, присущей нониусному методу, поскольку величина этого сдвига определяется в режиме калибровки. Для формирования вспомогательных сигналов в качестве элементов задержки могут использоваться различные схемы, на практике для получения стабиль-

ных задержек часто применяются отрезки коаксиального кабеля заданной

61

 $\sim$ 

 $\sim 9$ 

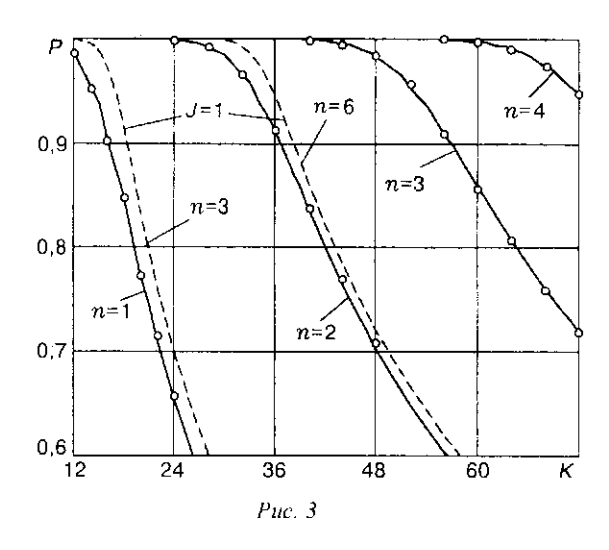

длины. Основное влияние на точность измерения будет оказывать изменение задержки в отрезок времени после проведения калибровки до начала измерения. Поэтому периодичность проведения калибровки должна определяться скоростью изменения внешних факторов, в том числе температуры. При значительных колебаниях внешних факторов калибровка может проводиться перед каждым циклом измерений, и при использовании современных быстродействующих ЭВМ, управляющих работой измерителя, время между калибровкой и измерением может составлять единицы миллисекунд.

С целью проверки правильности предлагаемого способа был изготовлен преобразователь, имеющий  $f_0 = 1/T_0 = 70$  МГц,  $J = 3$ . Все элементы преобразователя были выполнены на ЭСЛ-элементах серии К500 и ТТЛ-элементах серий K531 и K155. Нониусный сигнал с периодом  $T_v = (K + 1)T_0/K$ задавался с помощью системы фазовой автоподстройки частоты, описанной в [4]. Экспериментальные исследования преобразователя проводились в лабораторных условиях для двух значений К:  $K = 32$  и  $K = 64$  ( $T_y = T_0/K =$ =0,446429 не и  $T_a$  = 0,223214 не соответственно). Все вычисления и управление работой преобразователя проводились на персональной ЭВМ типа ІВМ РС, подключение к ЭВМ осуществлялось через параллельный интерфейс Centronics [5].

В реализованном измерителе вспомогательные сигналы ВС, и ВС, формировались из основного сигнала путем сдвига и инверсии в логических элементах микросхемы К500ЛМ105М. Такая реализация является наиболее простой с точки зрения аппаратных затрат, и, хотя стабильность ее хуже по сравнению с коаксиальным кабелем, характеристики этой схемы оказались удовлетворительными. Поправки, определяемые в режиме предварительной калибровки, изменялись на одно-два значения в течение первых 15-20 мин после включения питания и практически не изменялись при дальнейшей работе, которая осуществлялась в лабораторных условиях при незначительных изменениях температуры, калибровка при этом проводилась через каждые 3-5 мин. Значения поправок запоминались в ЭВМ, а затем использовались при вычислении кодов  $L$  временных интервалов по формуле (2).

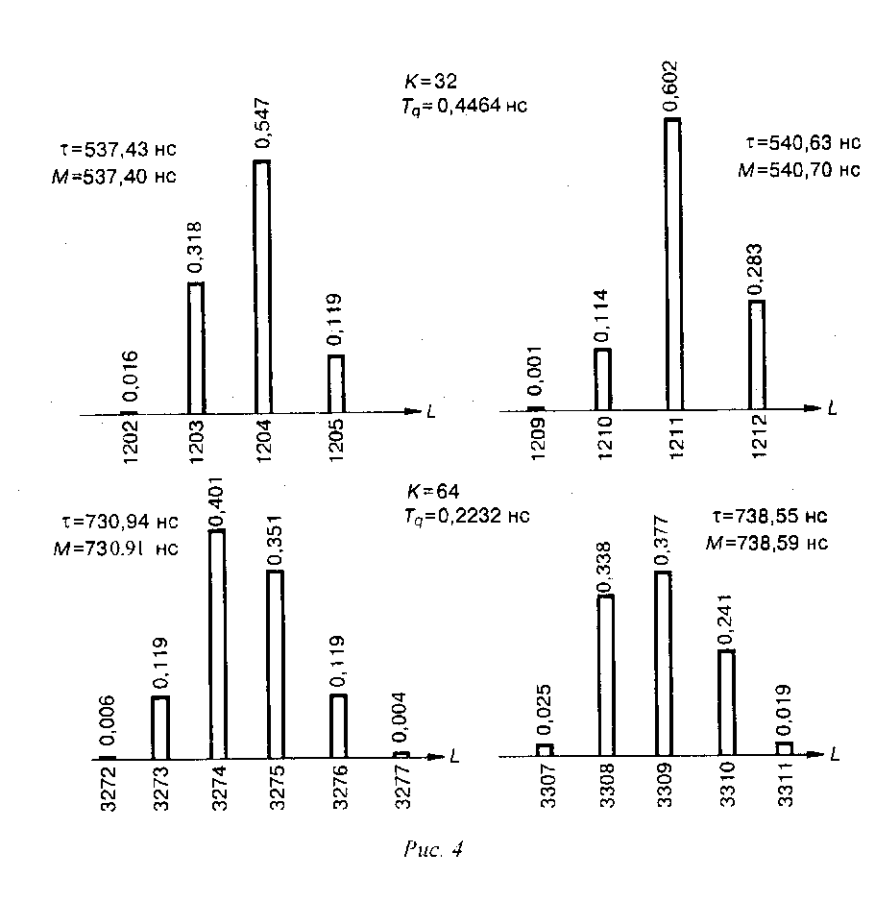

 $\omega$  .

На рис. 4 показаны результаты многократного измерения неизменяющегося временного интервала т. В каждой серии выполнялось 2 10<sup>3</sup> измерений, поправки при этом составили: для  $K = 32 R[1] = 18$  и  $R[2] = 11$ , для  $K = 64$  $R[1] = 38$  и  $R[2] = 22$ . Результаты представлены в виде распределения кодов  $L$  и вычисленных на их основе средних значений М. Данные, приведенные на рис. 4, показывают, что средние значения  $M$  с допустимой для практики точностью совпадают с величинами измеряемых интервалов т, которые определялись по показанию частотомера, следовательно, систематическая составляющая погрешности преобразователя практически отсутствует. Случайная составляющая погрешности, которая может оцениваться по разбросу результатов  $L$ , практически не увеличивается по сравнению с традиционным нониусным измерителем с одним опорным сигналом. Таким образом, результаты эксперимента подтверждают, что в предложенном способе сохраняется точность нониусного метода.

Полученные результаты нозволяют создавать относительно простые высокоточные и одновременно быстродействующие преобразователи временных интервалов, предназначенные для ввода информации в ЭВМ. Эти преобразователи могут использоваться для исследования временных искажений сигналов в каналах записи-воспроизведения накопителей на магнитных и оптических дисках или в системах связи, для которых требуется измерение временных интервалов с высокой точностью и высоким быстродействием.

### СПИСОК ЛИТЕРАТУРЫ

- 1. Денбновецкий С. В., Кокошкин С. М., Шкуро А. Н. Наносекундная хронометрия. Киев: Техника, 1991.
- 2. Чу Д., Фергюссон К. Генераторы импульсов с разрешением 20 пс // Электроника. 1977.  $N<sub>23</sub>$  C. 25.
- 3. Гурин Е. И., Коннов Н. Н. Построение скоростных высокоточных преобразователей временных параметров серий импульсных последовательностей // Автометрия. 1997.<br>№ 6. С. 14.
- 4. Гурин Е. И., Коннов Н. Н., Механов В. Б., Попов К. В. Быстродействующий нониус-- урин 21 м, коннов из им механов В. В., ионов К. В. Выстродеиствующий нониус-<br>ный измеритель временных интервалов // Приборы и техника эксперимента. 1997. № 3.<br>С. 102.
- 5. Новиков Ю. В., Калашников О. А., Гусев С. Э. Разработка устройств сопряжения для персонального компьютера типа IBM РС. М.: ЭКОМ, 1997. С. 149.

Поступила в редакцию 20 апреля 1998 г.

64

 $\bar{\mathcal{A}}$